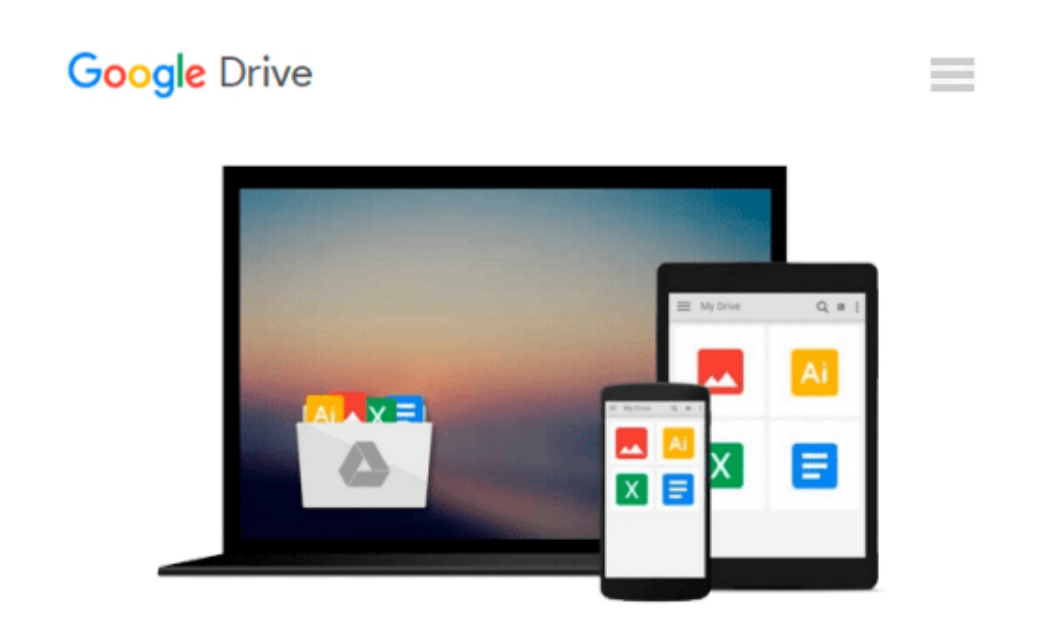

# **Using Quickbooks Accountant 2013 (with CD-ROM and Data File CD-ROM)**

*Glenn Owen*

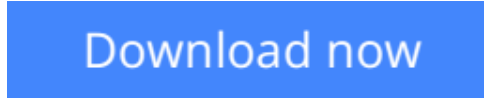

[Click here](http://zonebook.me/go/read.php?id=1285089456) if your download doesn"t start automatically

## **Using Quickbooks Accountant 2013 (with CD-ROM and Data File CD-ROM)**

Glenn Owen

#### **Using Quickbooks Accountant 2013 (with CD-ROM and Data File CD-ROM)** Glenn Owen

USING QUICKBOOKS ACCOUNTANT 2013 FOR ACCOUNTING teaches fundamental accounting concepts and principles while developing students' proficiency with the market-leading accounting software, QuickBooks Accountant 2013 by Intuit. This well-organized and concise text teaches the technology and application of accounting skills by illustrating how accounting information is created and used.

**[Download](http://zonebook.me/go/read.php?id=1285089456)** [Using Quickbooks Accountant 2013 \(with CD-ROM and ...pdf](http://zonebook.me/go/read.php?id=1285089456))

**[Read Online](http://zonebook.me/go/read.php?id=1285089456)** [Using Quickbooks Accountant 2013 \(with CD-ROM an ...pdf](http://zonebook.me/go/read.php?id=1285089456))

#### **Download and Read Free Online Using Quickbooks Accountant 2013 (with CD-ROM and Data File CD-ROM) Glenn Owen**

#### **From reader reviews:**

#### **Robert Burdette:**

Have you spare time for a day? What do you do when you have considerably more or little spare time? Sure, you can choose the suitable activity regarding spend your time. Any person spent their very own spare time to take a go walking, shopping, or went to the particular Mall. How about open as well as read a book called Using Quickbooks Accountant 2013 (with CD-ROM and Data File CD-ROM)? Maybe it is to become best activity for you. You already know beside you can spend your time along with your favorite's book, you can better than before. Do you agree with it is opinion or you have other opinion?

#### **Tracey Egan:**

The knowledge that you get from Using Quickbooks Accountant 2013 (with CD-ROM and Data File CD-ROM) is the more deep you rooting the information that hide inside words the more you get thinking about reading it. It does not mean that this book is hard to know but Using Quickbooks Accountant 2013 (with CD-ROM and Data File CD-ROM) giving you buzz feeling of reading. The copy writer conveys their point in specific way that can be understood by anyone who read this because the author of this e-book is wellknown enough. This specific book also makes your vocabulary increase well. So it is easy to understand then can go along with you, both in printed or e-book style are available. We advise you for having that Using Quickbooks Accountant 2013 (with CD-ROM and Data File CD-ROM) instantly.

#### **Keith Barnett:**

The reason why? Because this Using Quickbooks Accountant 2013 (with CD-ROM and Data File CD-ROM) is an unordinary book that the inside of the guide waiting for you to snap this but latter it will surprise you with the secret the idea inside. Reading this book close to it was fantastic author who all write the book in such wonderful way makes the content within easier to understand, entertaining approach but still convey the meaning totally. So , it is good for you for not hesitating having this any more or you going to regret it. This phenomenal book will give you a lot of positive aspects than the other book include such as help improving your proficiency and your critical thinking method. So , still want to delay having that book? If I ended up you I will go to the guide store hurriedly.

#### **Beverly Woods:**

This Using Quickbooks Accountant 2013 (with CD-ROM and Data File CD-ROM) is great publication for you because the content which can be full of information for you who always deal with world and get to make decision every minute. This specific book reveal it information accurately using great manage word or we can say no rambling sentences included. So if you are read that hurriedly you can have whole info in it. Doesn't mean it only gives you straight forward sentences but hard core information with attractive delivering sentences. Having Using Quickbooks Accountant 2013 (with CD-ROM and Data File CD-ROM) in your hand like obtaining the world in your arm, data in it is not ridiculous a single. We can say that no ebook that offer you world within ten or fifteen tiny right but this e-book already do that. So , this can be good reading book. Hey there Mr. and Mrs. occupied do you still doubt which?

### **Download and Read Online Using Quickbooks Accountant 2013 (with CD-ROM and Data File CD-ROM) Glenn Owen #79WZF6LN4PC**

### **Read Using Quickbooks Accountant 2013 (with CD-ROM and Data File CD-ROM) by Glenn Owen for online ebook**

Using Quickbooks Accountant 2013 (with CD-ROM and Data File CD-ROM) by Glenn Owen Free PDF d0wnl0ad, audio books, books to read, good books to read, cheap books, good books, online books, books online, book reviews epub, read books online, books to read online, online library, greatbooks to read, PDF best books to read, top books to read Using Quickbooks Accountant 2013 (with CD-ROM and Data File CD-ROM) by Glenn Owen books to read online.

### **Online Using Quickbooks Accountant 2013 (with CD-ROM and Data File CD-ROM) by Glenn Owen ebook PDF download**

**Using Quickbooks Accountant 2013 (with CD-ROM and Data File CD-ROM) by Glenn Owen Doc**

**Using Quickbooks Accountant 2013 (with CD-ROM and Data File CD-ROM) by Glenn Owen Mobipocket**

**Using Quickbooks Accountant 2013 (with CD-ROM and Data File CD-ROM) by Glenn Owen EPub**